# **como fazer jogo na loteria : O Manual Definitivo para Lucrar com Jogos**

**Autor: symphonyinn.com Palavras-chave: como fazer jogo na loteria**

#### **Resumo:**

**como fazer jogo na loteria : Inscreva-se em symphonyinn.com e descubra o tesouro das apostas! Ganhe um bônus especial e inicie sua busca pela fortuna!** 

A menos que tenhamos aprovado o vendedor, os titulares de contas não podem usar o PayPal para enviar ou receber pagamentos por qualquer forma de jogo. Actividades atividades atividades, incluindo, mas não limitado a: pagamentos por apostas, dívidas de jogo e ganhos de jogos de azar, sejam realizados on-line, pessoalmente ou por qualquer outro meio de Comunicação.

Se o problema de depósito via PayPal persistir, por favorRegistre seu cartão em **como fazer jogo na loteria** Meus Detalhes do Cartão e deposite diretamente em Betfair. Se algum dinheiro na **como fazer jogo na loteria** conta PayPal tiver sido gerado por vendas no eBay, você não poderá transferir esses fundos para a **como fazer jogo na loteria** Conta Betfair, pois isso é considerado um terceiro. Pagamento.

#### **Índice:**

- 1. como fazer jogo na loteria : O Manual Definitivo para Lucrar com Jogos
- 2. como fazer jogo na loteria :como fazer jogo na loteria online
- 3. como fazer jogo na loteria :como fazer jogo na loteria pela internet

#### **conteúdo:**

# **1. como fazer jogo na loteria : O Manual Definitivo para Lucrar com Jogos**

# **China promove novas forças produtivas de qualidade para um desenvolvimento global próspero**

Beijing, 24 jun (Xinhua) -- Os esforços contínuos da China para promover novas forças produtivas de qualidade injetarão novo vigor no desenvolvimento global, de acordo com especialistas financeiros e autoridades relevantes.

Durante o último episódio da Mesa Redonda Econômica da China, uma plataforma de palestras envolvendo todas as mídias organizada pela Agência de Notícias Xinhua, os palestrantes convidados concordaram que essa estratégia de desenvolvimento não só gerará grandes oportunidades para investidores globais que buscam crescimento impulsionado pela inovação, mas também criará um futuro mais próspero e sustentável para o mundo.

### **Criando novas oportunidades**

"Juntamente com as empresas chinesas, os investidores globais estão aproveitando uma nova rodada de oportunidades decorrentes do desenvolvimento de novas forças produtivas de qualidade", disse Wang Jinxia, vice-diretor da Autoridade de Qianhai.

Wang observou que, como a China continua sendo o maior mercado do mundo, o desenvolvimento de novas forças produtivas de qualidade continuará a gerar demanda de mercado, atraindo um número crescente de investidores globais.

### **Impulsionando a mudança verde global**

À medida que a China continua a cultivar novas forças produtivas de qualidade por meio da inovação de tecnologia científica, o país também está compartilhando suas tecnologias inteligentes, ecológicas e inclusivas com outros países, disse Liu Dongmei, secretária do Comitê do Partido da Academia Chinesa de Ciência e Tecnologia para o Desenvolvimento.

O mundo está enfrentando desafios que incluem segurança alimentar, desastres naturais e mudanças climáticas, observou Liu, acrescentando que, com **como fazer jogo na loteria** rica experiência, a China tem muito a oferecer no tratamento dessas questões.

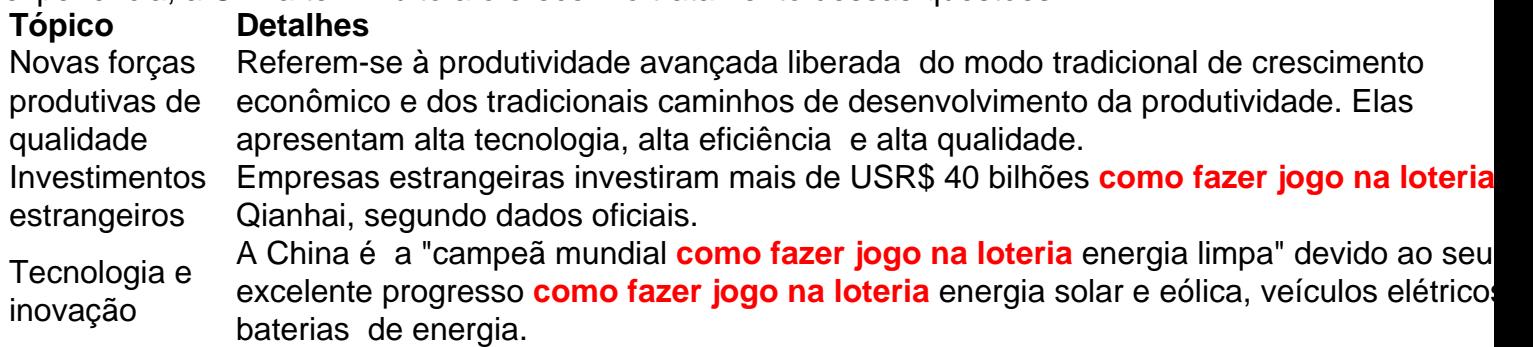

### **Charles Leclerc conquista a pole position para o Grande Prêmio de Mônaco**

Charles Leclerc conquistou a pole position para o Grande 6 Prêmio de Mônaco com uma volta impressionante pelas ruas de **como fazer jogo na loteria** cidade natal **como fazer jogo na loteria** Monte Carlo, pilotando para a Ferrari. 6 Em uma sessão de classificação tensa e imprevisível, Leclerc superou um excelente desempenho de Oscar Piastri, da McLaren, **como fazer jogo na loteria** segundo 6 e o companheiro de equipe da Ferrari, Carlos Sainz, **como fazer jogo na loteria** terceiro. Max Verstappen enfrentou dificuldades pela primeira vez nas eliminatórias 6 na temporada e conseguiu apenas o sexto lugar para o Red Bull. Lando Norris ficou **como fazer jogo na loteria** quarto para a McLaren, 6 com George Russell e Lewis Hamilton **como fazer jogo na loteria** quinto e sétimo para os Mercedes.

#### **Uma batalha acirrada pela pole position**

A batalha pela 6 pole position foi tão acirrada que pouco mais de uma décima de segundo separava os pilotos nas eliminatórias finais. Leclerc 6 estabeleceu o ritmo nas primeiras corridas, com uma volta de 1min 10.418seg, apesar de relatar que sentia algo se movendo 6 **como fazer jogo na loteria** torno de seus pedais. Ele fez progressos significativos no meio do setor e Piastri o seguiu de perto, ficando 6 apenas duas centésimas para trás. Verstappen lutou com o carro e conseguiu apenas o terceiro lugar, mas apenas uma décima 6 de segundo atrás de uma volta desorganizada. Leclerc tinha a melhor marca e a pressão estava sobre Verstappen para melhorar 6 **como fazer jogo na loteria** última volta, mas a pole position ainda estava aberta enquanto o circuito atingia o pico de aderência. As últimas 6 voltas foram decisivas, com Leclerc melhorando seu tempo, enquanto Verstappen tocava no muro e abortava **como fazer jogo na loteria** volta. Piastri não conseguiu 6 melhorar e o público comemorou à medida que o piloto monegasco cruzava a linha de chegada com uma vantagem de 6 mais de uma décima de segundo com uma volta de 1min 10.270seg.

### **Significado da pole position de Leclerc**

Com os carros atuais 6 da F1 tão largos e pesados, ultrapassar **como fazer jogo na loteria** Mônaco se tornou um sonho distante e a classificação adquiriu uma importância 6 vital. A prova única **como fazer jogo na loteria** loop nas estreitas ruas sob as imponentes paredes do principado continua sendo um desafio esportivo 6 emocionante e intenso, mais frequentemente uma exibição mais emocionante do que a própria corrida e o momento mais cativante do 6 treinamento de sábado do ano.

Nenhuma outra sessão de classificação da temporada tem tanta importância e os pilotos são conscientes disso. 6 Empurrar o carro até o limite e mantê-lo a poucos centímetros das barreiras é uma prova enorme e Leclerc teve 6 sucesso nisso no sábado, passando pela agulha **como fazer jogo na loteria** Monte Carlo na 70ª corrida da F1 realizada aqui com extraordinário vigor. 6 O lugar está garantido e com ele a vantagem genuína que deve ser convertida **como fazer jogo na loteria** vitória no domingo, mas nada 6 é dado.

Esta é a terceira pole position de Leclerc **como fazer jogo na loteria** Mônaco e a primeira desde que assumiu o primeiro lugar 6 **como fazer jogo na loteria** Las Vegas no ano passado. É uma corrida que ainda não venceu, pois procura acabar com o que se 6 tornou conhecido como a "maldição" de Leclerc **como fazer jogo na loteria** Mônaco. Ele ainda não conseguiu chegar ao pódio **como fazer jogo na loteria** suas cinco aparições 6 anteriores **como fazer jogo na loteria como fazer jogo na loteria** corrida **como fazer jogo na loteria** casa. Em 2024, ele estava na pole, mas um acidente nas eliminatórias danificou o eixo 6 motriz e o carro foi aposentado antes do início da corrida. Em 2024, novamente partindo da primeira posição na grade, 6 a Ferrari desperdiçou suas chances com uma estratégia mal calculada.

Ele estará procurando acabar com a maldição no domingo e se 6 tornar o primeiro piloto monegasco a vencer **como fazer jogo na loteria** casa desde que o campeonato mundial começou **como fazer jogo na loteria** 1950.

É um impulso para 6 o piloto de 26 anos com **como fazer jogo na loteria** 24ª pole position na carreira e a Ferrari também ficará feliz com o 6 desempenho, enquanto isso é a primeira vez que Verstappen é negado o primeiro lugar na temporada. Ele lutou com o 6 manuseio do carro o

# **2. como fazer jogo na loteria : como fazer jogo na loteria online**

como fazer jogo na loteria : : O Manual Definitivo para Lucrar com Jogos

Pode acontecer, porém, de você se arrepender da opção feita em **como fazer jogo na loteria** um primeiro momento. E nessa hora? É possível mudar a moeda da **como fazer jogo na loteria** conta na Betfair? É, afinal, o que vamos responder neste artigo.

https://youtu.be/ihpnly8B9ik

Quer trabalhar ao vivo com nossos traders? Você já pensou em **como fazer jogo na loteria** trabalhar ao vivo com os nossos traders?Pois saiba que isso é possível por meio do EV+. Esse é o nosso treinamento avançado que conta com o acompanhamento ao vivo, em **como fazer jogo na loteria** tempo real, pelo Discord. Clique no botão abaixo para conhecer o curso sem compromisso: Eu quero conhecer o EV+

A nova moeda padrão para brasileiros: o real

Se você caiu neste artigo e ainda está fazendo o seu cadastro na Betfair, talvez não saiba que o real recentemente foi adicionado como uma das duas moedas que os brasileiros podem criar **como fazer jogo na loteria** conta. Até pouco tempo atrás, apenas o dólar era permitido.

A Aposta de Pascal é uma proposta argumentativa de filosofia apologética criada pelo filósofo, matemático e físico francês do século XVII Blaise Pascal.

Ela postula que há mais a ser ganho pela suposição da existência de Deus do que pela não existência de Deus, que uma pessoa racional deveria viver a **como fazer jogo na loteria** vida de acordo com a perspectiva de que Deus existe, mesmo que seja impossível para a razão nos

afirmar tal.

Pascal formula esta aposta de um ponto de vista cristão, e foi publicado na seção 233 do seu livro póstumo Pensées (Pensamentos).

Historicamente, foi um trabalho pioneiro no campo da teoria das probabilidades, marcou o primeiro uso formal da teoria da decisão, e antecipou filosofias futuras como o existencialismo, pragmatismo e voluntarismo.[1]

Este argumento tem o formato que se segue:[2]

# **3. como fazer jogo na loteria : como fazer jogo na loteria pela internet**

# **como fazer jogo na loteria**

A vida é um jogo de mesa tradicional muito popular em **como fazer jogo na loteria** todo o mundo. Ele está jogado com uma barralho 52 cartas e É bom para jogar Com amigos ou familiares No entanto, você sabe que pode fazer fazer O jogo da viola pelada pelo celular? Sim!

### **como fazer jogo na loteria**

- Passo 1: Bate e instale uma aplicação de {sp} Chamada
- Para começar, você precisa baixar e instalar uma aplicação de {sp} chamada em **como fazer jogo na loteria** seu celular. Existem novidades disponíveis na loja dos aplicativos info Zoome - Skype
- Passo 2: Crie um conta da aplicação de {sp} chamada
- Depois de baixoi e instalar a aplicação do {sp} chamada, você precisará criar uma conta. Isso geralmente é um processo rápido para facilitar o acesso ao conteúdo da página web por email ou pelo correio eletrónico em **como fazer jogo na loteria** inglês (em Inglês).
- Passo 3: Convide amigos para jogar.
- Depois de criar *como fazer jogo na loteria* conta, você pode viver amigos para jogar o jogo da vida com você. Você sabe fazer a diferença entre um meio por aplicação do {sp} chamada e outro mais importante que qualquer outra coisa como uma referência à palavra-chave ou link "com chave", pará físque m
- Passo 4: Preparar o ambiente de jogo
- Isso pode incluir a configuration de uma mesa do jogo virtual, bem como criar um modelo para jogos educativos. Você pode usar objetos criativos e personalizados em **como fazer jogo na loteria** formato cartas ou dados relacionados com o tema escolhido por você?
- Passo 5: Comece a jogar!
- Finalmente, você está pronto para vir a jogar! Você e seus amigos podem se conectar na aplicação de {sp} chamada por entrar em **como fazer jogo na loteria** cena um jogo à vida. Voce pode usar uma câmera do celular como cartas ou dados?

#### **Dicas adicionais para uma experiência de jogo profissional**

Além dos Passos Acima, há algumas dicas adicionais que podem ajudar um rasgar uma experiência de jogo mais atual:

Usare uma câmara de qualidade para garantia que as cartas e os dados são claros, bem ●como coisas importantes.

- Usare um headset ou fones de ouvido para uma experiência em **como fazer jogo na loteria** áudio mais bem-sucedida.
- Fazer uso de uma Internet rápida e confiável para evitar interrupções durante o jogo.
- Sevovê estiver jogando com amigos ou familiares em **como fazer jogo na loteria** diferentes lugares, você pode usar uma diversão de tela dividida para que todos possam ver a mesa do jogo ao ritmo.

### **como fazer jogo na loteria**

Fazer o jogo da vida pelo celular é uma pessoa melhor maneira de se divertir com amigos e familiares, mesmo que você está em **como fazer jogo na loteria** diferenças locais. Com as dicas acima te você pronto para vir um jogar! Lembre-se do futuro seguido como referências no momento ter mais perto

### **Conteúdo Relacionados**

Você pode fazer isso, você sabe se interessar por outros lugares relacionados ao jogo da vida ; como construir uma mesa de jogo.

**Informações do documento:**

Autor: symphonyinn.com Assunto: como fazer jogo na loteria Palavras-chave: **como fazer jogo na loteria : O Manual Definitivo para Lucrar com Jogos** Data de lançamento de: 2024-07-04

#### **Referências Bibliográficas:**

- 1. [mbet freebet](/mbet-freebet-2024-07-04-id-34793.pdf)
- 2. <u>[sei bet aposta](/br/sei-bet-aposta-2024-07-04-id-43247.pdf)</u>
- 3. [freebet casino](/br/freebet-casino-2024-07-04-id-27206.pdf)
- 4. [casas de aposta pagando por cadastro](https://www.dimen.com.br/aid-category-artigo/app/casas-de-aposta-pagando-por-cadastro-2024-07-04-id-17092.shtml)